## МИНОБРНАУКИ РОССИИ ФГБОУ ВО «БАШКИРСКИЙ ГОСУДАРСТВЕННЫЙ УНИВЕРСИТЕТ» ФАКУЛЬТЕТ МАТЕМАТИКИ И ИНФОРМАЦИОННЫХ ТЕХНОЛОГИЙ

Утверждено: на заседании кафедры протокол № 11 от «22» июня 2017 г.

Зав. кафедрой Болотнов А.М./

Согласовано: Председатель УМК факультета философии и социологии

 $|y_{ab}|$ 

/Хабибуллина З.Н.

# **РАБОЧАЯ ПРОГРАММА ДИСЦИПЛИНЫ**

# **Информатика**

Базовая часть

# **программа бакалавриата**

Направление подготовки **39.03.01 Социология**

Направленность (профиль) подготовки **Социология управления, экономики и коммуникаций**

> Квалификация Бакалавр

Разработчик (составитель) Ст. преподаватель Назмутдинова Л.Р. (должность, ученая степень, ученое звание)

Halt

\_\_\_\_\_\_\_\_\_\_\_\_\_\_\_\_\_\_\_/\_Назмутдинова Л.Р./ (подпись, Фамилия И.О.)

Для приема: 2017 г.

Уфа 2017 г.

Составитель: Назмутдинова Л.Р.

Рабочая программа дисциплины утверждена на заседании кафедры, протокол от «22» июня 2017 г. № 11

Дополнения и изменения, внесенные в рабочую программу дисциплины, утверждены на заседании кафедры: обновлено содержание изучаемых тем, пересмотрен список литературы, протокол № 10 от «25» июня 2018 г.

Заведующий кафедрой / Болотнов А.М.

# **Список документов и материалов**

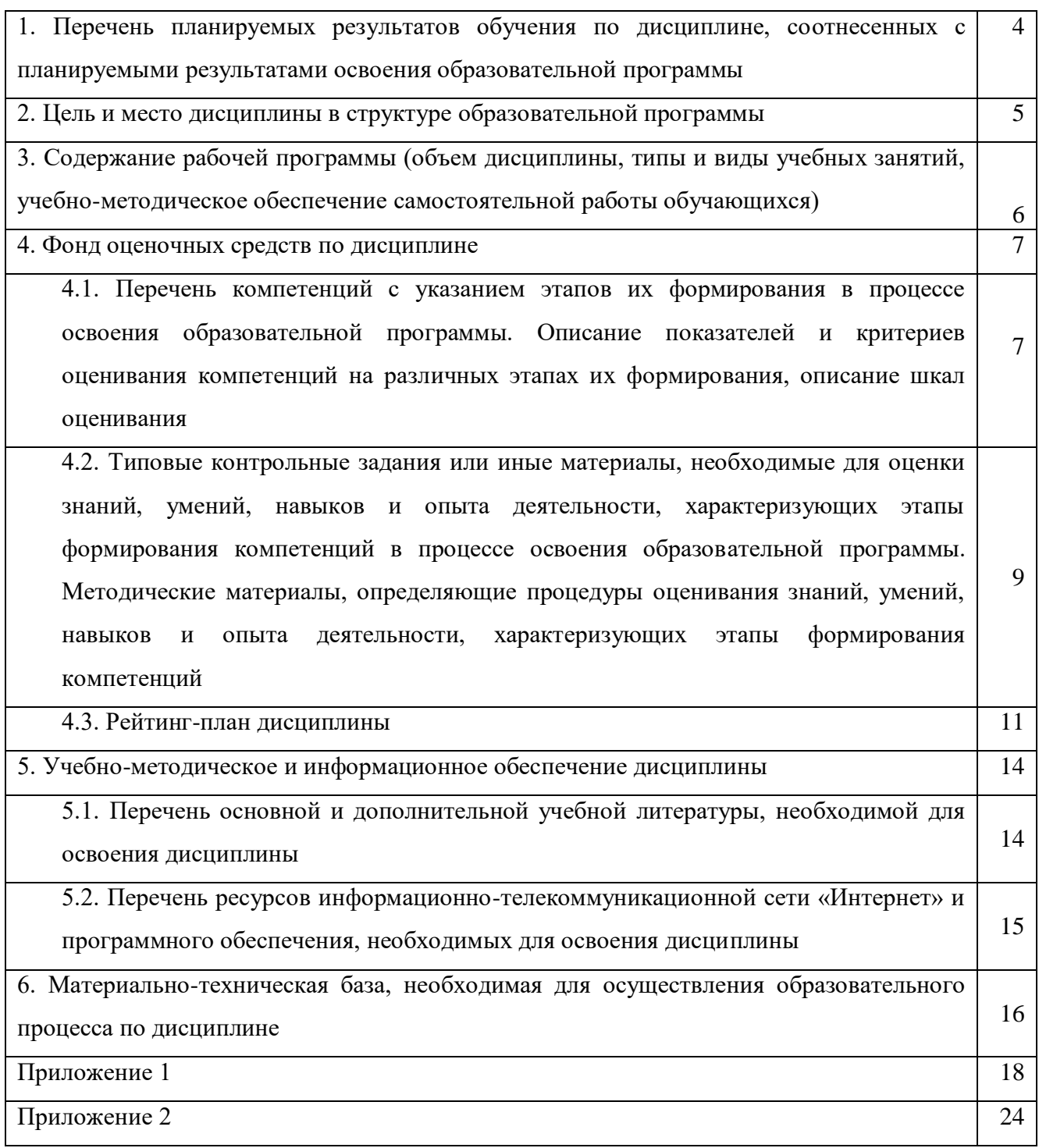

# **1. Перечень планируемых результатов обучения по дисциплине, соотнесенных с планируемыми результатами освоения образовательной программы**  *(с ориентацией на карты компетенций)*

В результате освоения образовательной программы обучающийся должен овладеть следующими результатами обучения по дисциплине:

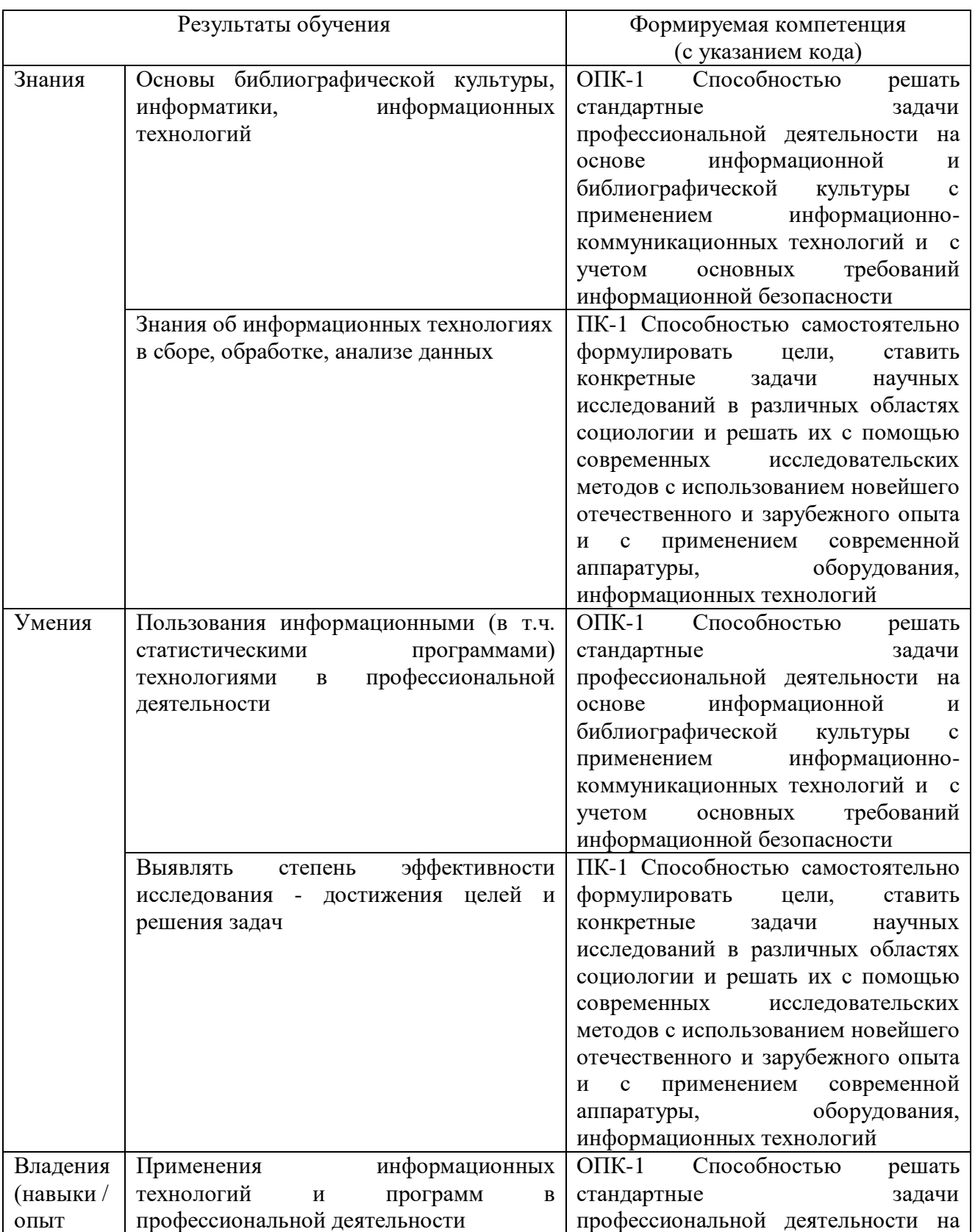

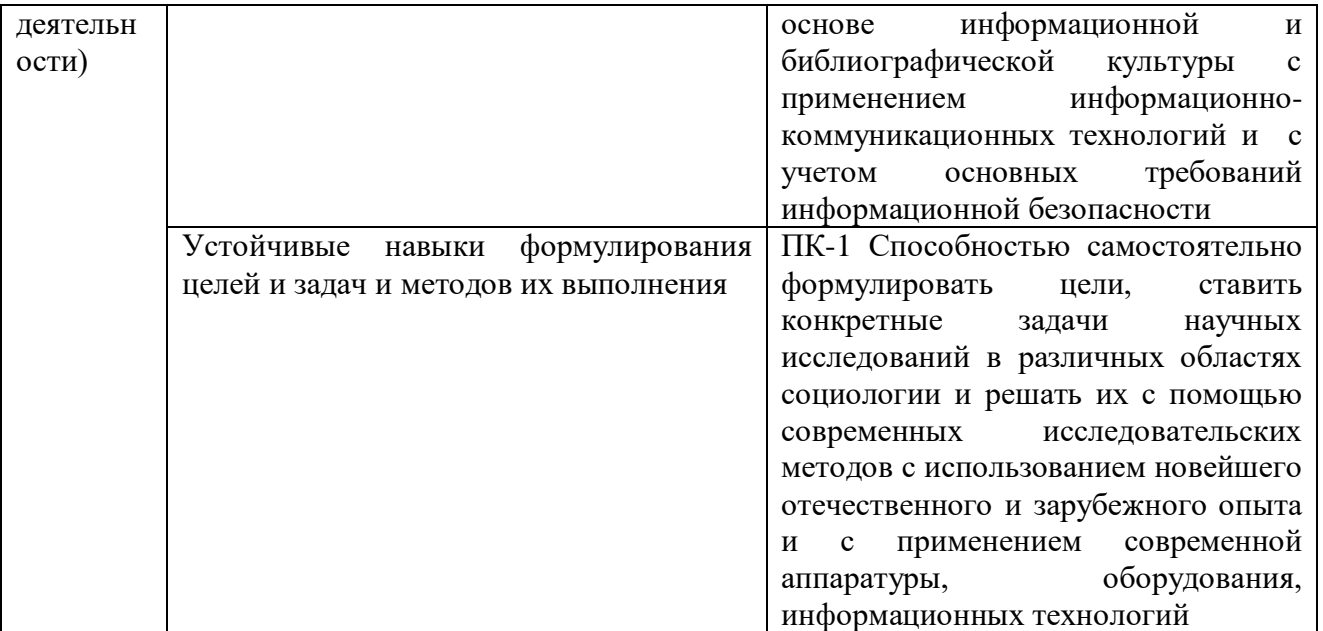

#### **2. Цель и место дисциплины в структуре образовательной программы**

Дисциплина **«Информатика»** относится к базовой части. Дисциплина изучается на 1 курсе во 2 семестре (*очная* форма обучения), на 1 курсе во 2 семестре (*заочная* форма обучения).

Целью учебной дисциплины «Информатика» является формирование фундаментальных понятий об информации, методах её представления, хранения, обработки и передачи, а также для ознакомления с современными информационными технологиями и получения навыков грамотного использования наиболее востребованных офисных приложений. Знания, полученные в результате освоения курса «Информатика», позволяют получить квалифицированный доступ к единому информационному пространству.

Дисциплина «Информатика» содействует успешному освоению дисциплины Современные информационные технологии в социальных науках.

Одна из основных тенденций развития общества в последние десятилетия — небывалый рост производимой информации. Эта тенденция была выявлена еще в «докомпьютерную эру» и дала основание для констатации «информационного кризиса. Развитие вычислительной техники и информационных технологий заметно усилили эту тенденцию. Производство, распространение и хранение информации в различных видах стало настолько глобальным и настолько стало определять развитие человечества, что позволило говорить о формировании «информационного общества». По данным [UNESCO Statistcal Yearbook,](http://www.unesco.org/) общее число книг, изданных в мире в 2000 г. составило примерно 1 млн. наименований, что почти в два раза превысило количество книг, выпускаемых ежегодно в середине 70-х годов. Всего же в виде печатной продукции в последний год двадцатого века было выпущено около 50 Тб информации. В это число не входят существенно большие объемы информации, содержащейся в нетиражируемых или малотиражных документах (office documents). Еще более интенсивный рост имеет место в мире электронной информации: число электронных документов в глобальной компьютерной сети в 2000 г. оценивалось примерно в 300 млн., а к концу 2001 г. достигло 3 млрд. Несомненно, что работать с такими объемами информации традиционными методами (учитывать, хранить, распространять, искать и т.д.) не только не эффективно, но и невозможно. Решение этой фундаментальной проблемы лежит на пути автоматизации указанных процессов, т.е. на пути использования современных (и будущих) средств вычислительной техники и информационных технологий. Применительно к информации, представленной сегодня в традиционных формах (а именно в них сохраняется наибольшая часть накопленных человечеством знаний) это означает необходимость ее преобразования в форму электронную. С другой стороны, в последние десятилетия наблюдается стремительное увеличение количества информации, существующей только в электронном виде или изначально создаваемой в

этом виде для последующего выпуска печатных изданий (а также аудио-, видео- и др. видов продукции). Возникают обширные информационные ресурсы, которые уже осознаются как особого рода национальное достояние: они не уступают по своей значимости другим разновидностям национальных ресурсов — недрам, воде, лесам и т. п. Количество, качество и доступность информационных ресурсов во многом определяют уровень развития страны и ее статус в мире. Поэтому сохранение, развитие и рациональное использование национального информационного ресурса — это задача государственной важности.

Частью национального информационного ресурса является культурно-историческая информация. К этой категории можно отнести литературное и философское наследие, музейную и архивную информацию (включая кино-, фоно- и фотоинформацию), фундаментальные справочные сведения (энциклопедии, словари и т. д.) и некоторые другие виды информации. Культурно-историческая информация неразрывно связана с исторической памятью и национальными традициями; возможность ее свободного использования на всей территории страны способствует органическому развитию общества и обеспечивает единство национального самосознания. В России такого рода информация доступна, да и то в недостаточной мере, только в нескольких крупных городах. При таком положении дел не в полном объеме соблюдается право граждан на получение информации и существенно затруднена научно-исследовательская, образовательная и просветительская деятельность. Утрата культурно-исторической информации наносит значительный (правда, далеко не всегда очевидный и осознаваемый) ущерб обществу и государству: восстановление утраченной информации (в тех случаях, когда это вообще возможно) связано с немалыми затратами. Таким образом, нормальное функционирование национального информационного ресурса выдвигает задачи сохранения, распространения и эффективного использования культурно-исторической информации. В проекте Хартии ЮНЕСКО «Сохранение электронного информационного наследия» (2002) подчеркивается, что решение этой проблемы следует искать прежде всего на пути применения современных информационных технологий и создания единого информационного пространства, охватывающего как печатную, так и электронную информацию.

Знания, полученные в результате освоения курса «Информатика» позволяют получить квалифицированный доступ к единому информационному пространству. Поэтому изучение дисциплины является одним из необходимых элементов подготовки специалистов по данному направлению.

Главный предмет — тексты (со всеми их вербальными и, возможно, невербальными компонентами), а большая часть накапливаемых электронных информационных ресурсов представляет собой наборы текстов. Современные информационные технологии открывают новые возможности для обработки и анализа текстов и предоставляют разнообразные средства создания, распространения, поиска и учета текстовой информации. С другой стороны, возникает задача изучения текстов, бытующих в новой форме, в новой среде и в новых условиях.

# **3. Содержание рабочей программы (объем дисциплины, типы и виды учебных занятий, учебно-методическое обеспечение самостоятельной работы обучающихся)**

Содержание рабочей программы представлено в Приложении № 1.

*.*

### **4. Фонд оценочных средств по дисциплине**

# **4.1. Перечень компетенций с указанием этапов их формирования в процессе освоения образовательной программы. Описание показателей и критериев оценивания компетенций на различных этапах их формирования, описание шкал оценивания**

#### Код и формулировка компетенции

*ОПК-1 Способностью решать стандартные задачи профессиональной деятельности на основе информационной и библиографической культуры с применением информационно-коммуникационных технологий и с учетом основных требований информационной безопасности*

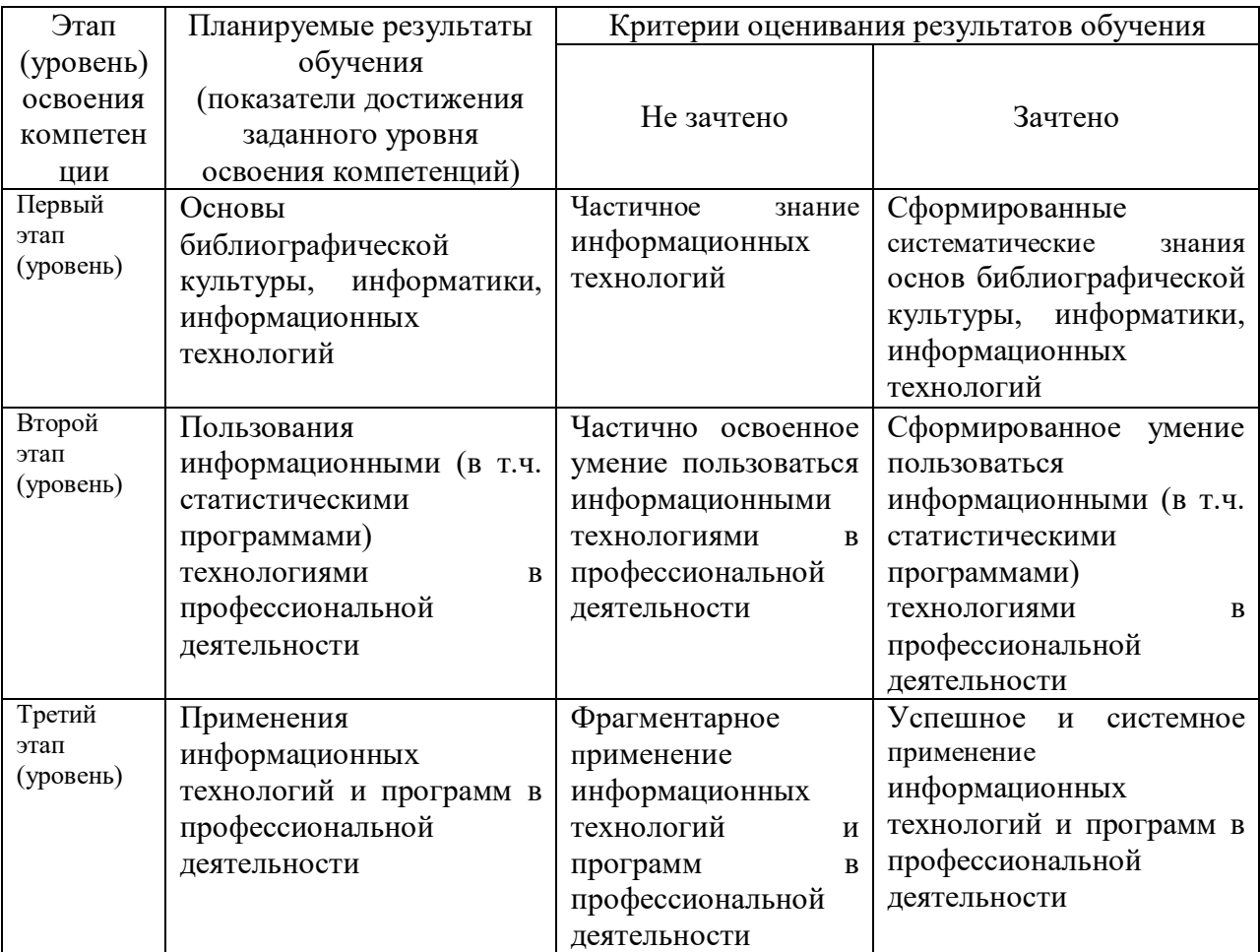

#### Код и формулировка компетенции

*ПК-1 Способностью самостоятельно формулировать цели, ставить конкретные задачи научных исследований в различных областях социологии и решать их с помощью современных исследовательских методов с использованием новейшего отечественного и зарубежного опыта и с применением современной аппаратуры, оборудования, информационных технологий*

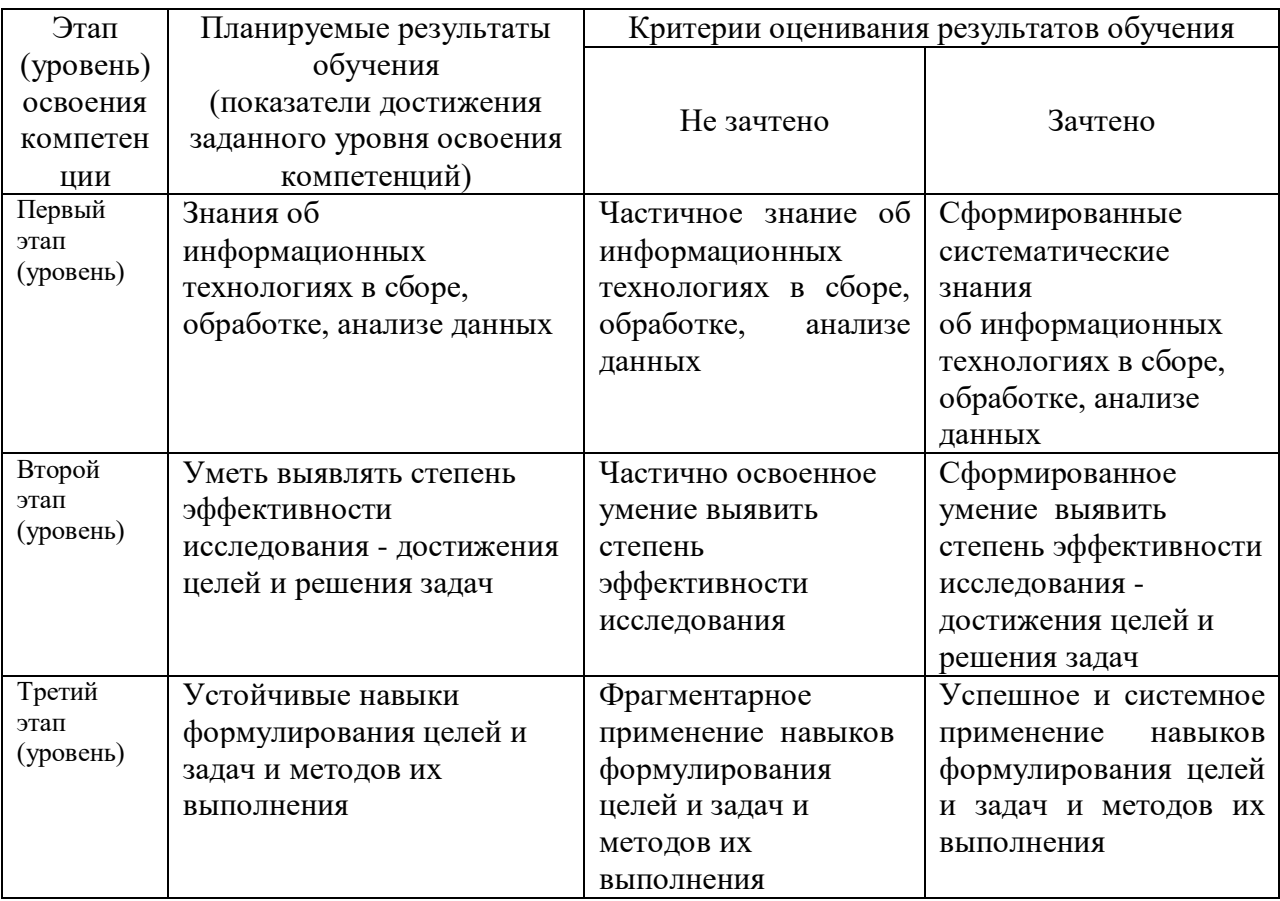

Показатели сформированности компетенции:

Критериями оценивания являются баллы, которые выставляются преподавателем за виды деятельности (оценочные средства) по итогам изучения модулей (разделов дисциплины), перечисленных в рейтинг-плане дисциплины (*для зачета:* текущий контроль – максимум 50 баллов; рубежный контроль – максимум 50 баллов, поощрительные баллы – максимум 10).

Шкалы оценивания:

*для зачета:*

зачтено – от 60 до 110 рейтинговых баллов (включая 10 поощрительных баллов), не зачтено – от 0 до 59 рейтинговых баллов

## **Критерии оценки для заочной формы обучения:**

«Зачтено» выставляется студенту, если студент выполнил полностью или в основном лабораторные и контрольные работы, в том числе с допущением несущественных ошибок. «Зачтено» выставляется как интегративная оценка; не зачтено – выставляется студенту, если при выполнении контрольных и лабораторных работ студентом допущено несколько существенных ошибок. Выставляется также, если студент не смог выполнить задания. «Не зачтено» выставляется как интегративная оценка.

## **4.2. Типовые контрольные задания или иные материалы, необходимые для оценки знаний, умений, навыков и опыта деятельности, характеризующих этапы формирования компетенций в процессе освоения образовательной программы. Методические материалы, определяющие процедуры оценивания знаний, умений, навыков и опыта деятельности, характеризующих этапы формирования компетенций**

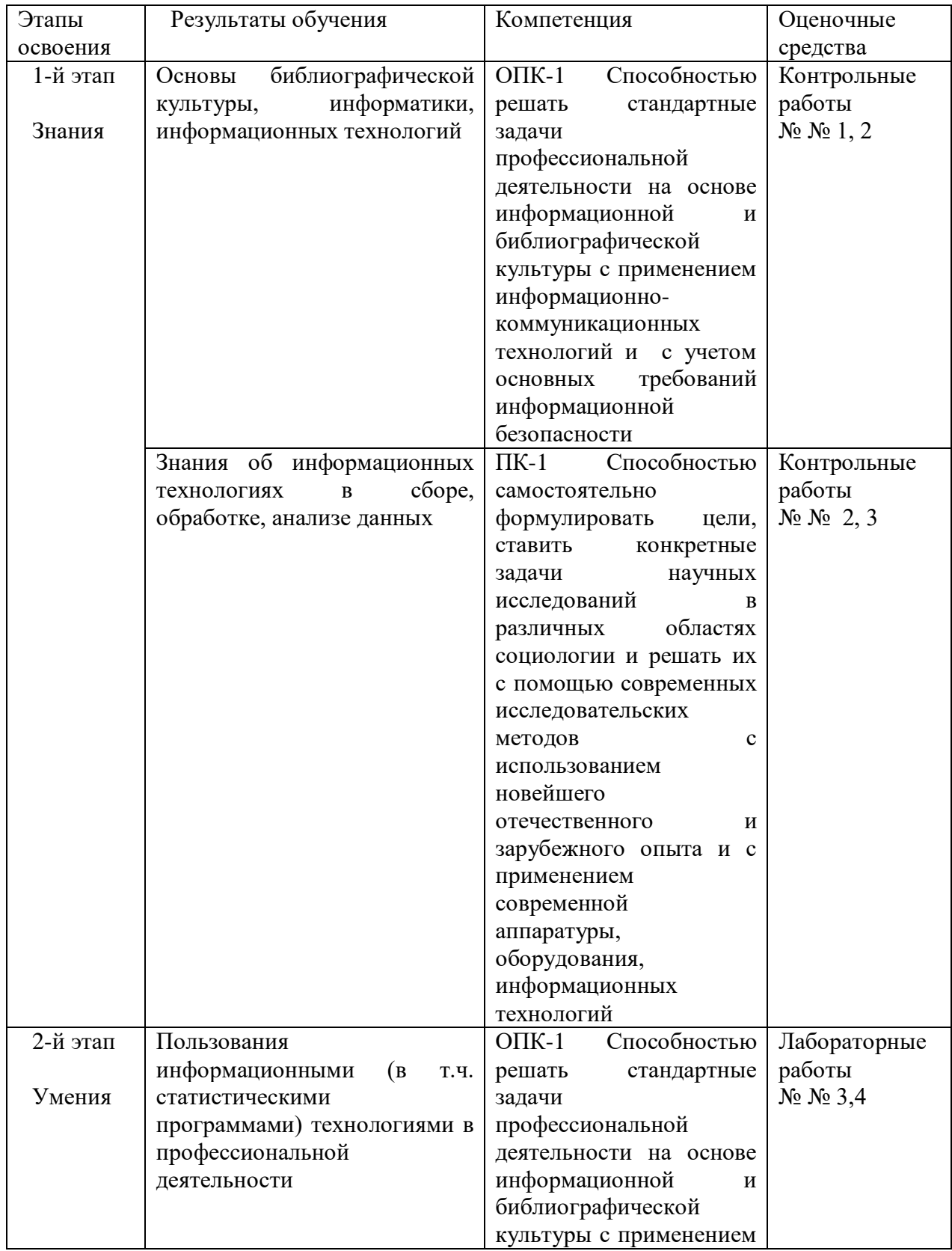

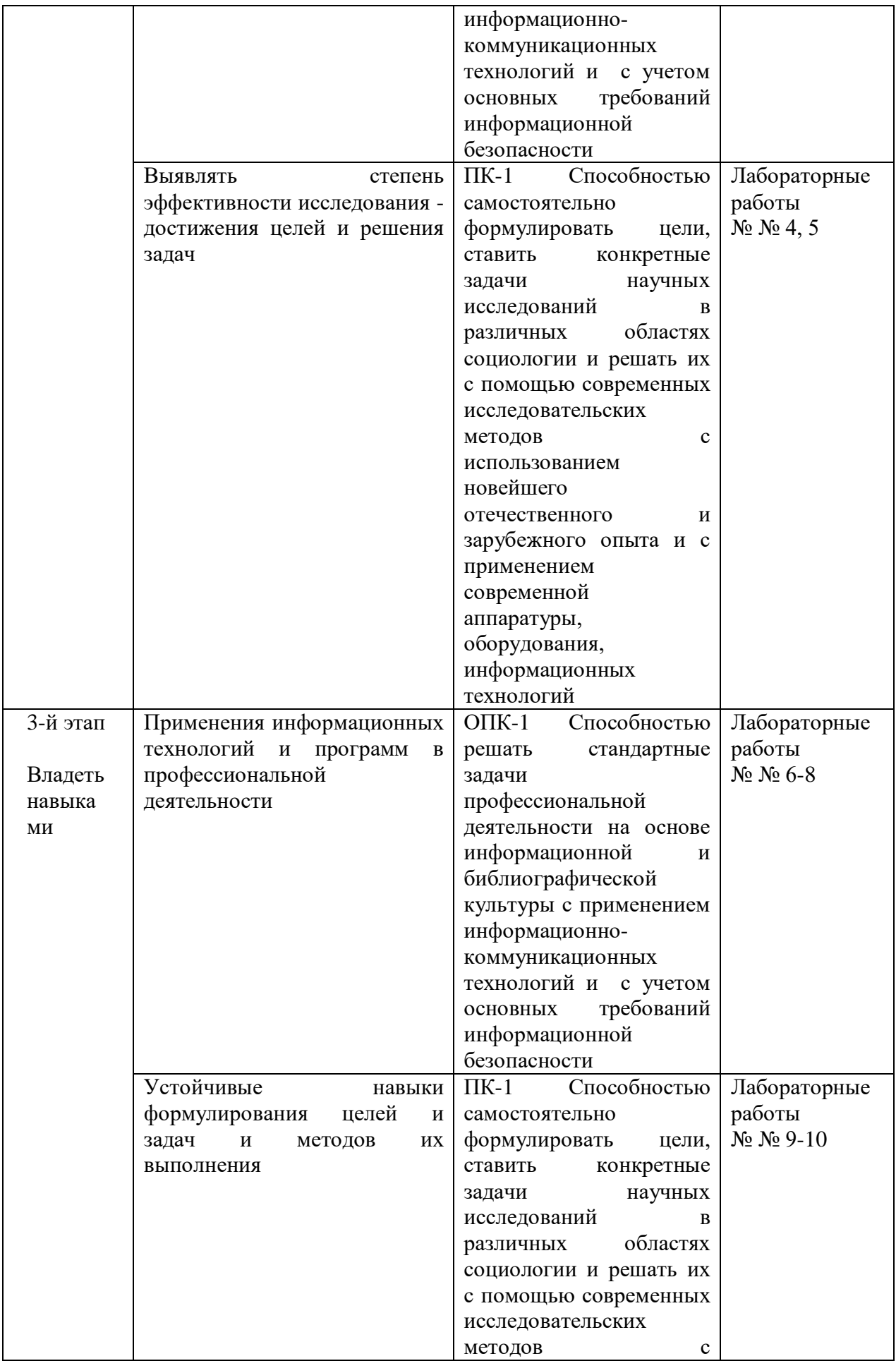

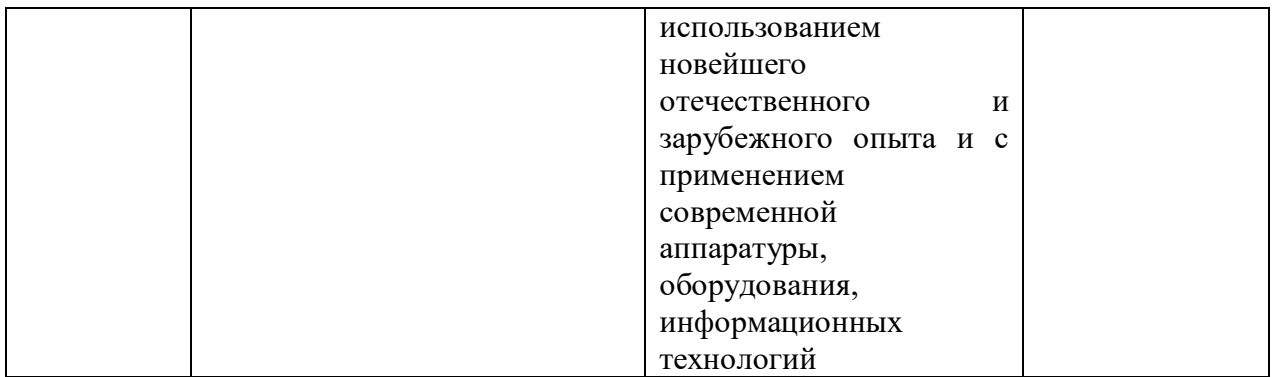

#### **4.3. Рейтинг-план дисциплины**

Рейтинг–план дисциплины представлен в приложении 2.

# **Типовые задания для контрольной работы** *Контрольная работа №1 По теме «Системы счисления. Перевод чисел»*

- 1. Перевести число Y4T6FC,LKOID7B<sub>35</sub>  $\rightarrow$  Y<sub>4</sub>, X<sub>2</sub>, Z<sub>24</sub>.
- 2. Перевести число 4215312,230145<sub>6</sub>  $\rightarrow$  Z<sub>24</sub>.
- 3. Написать первые 70 чисел 13-ной системы счисления.

### *Контрольная работа №2 По теме «Алгебра логики»*

- 1. Алгебра высказываний. Выражение А= «Кедр дерево любви», В= «Скоро жара».
- 2. Как будет:  $\neg A \lor \neg B$ ;  $A \land \neg B$ ;  $\neg A \oplus \neg B$ ;  $\neg (\neg A \equiv B)$ ;  $A \neg B$ ;  $\neg (A + B)$ ;  $A \rightarrow B; \quad \neg A + A \cdot \neg B; (A \rightarrow \overline{B})((A \oplus B) \rightarrow (\overline{A} = \overline{B})) \rightarrow (A \overline{B} + \overline{A}B) + AB?$
- 3.  $(B\oplus A \to \overline{A \equiv B})B \to \overline{B} \overline{A}(A+\overline{B})((A\oplus B) \to (A=\overline{B})) \to \overline{(A\overline{B} + \overline{A}B) + B}$

## **Критерии оценки: (в баллах от 0 до 25** *для очной формы обучения***; в оценках зачтено / не зачтено** *для заочной формы обучения***).**

**-25-20 баллов / зачтено** выставляется студенту, если выполнил контрольные работы в полном объеме и рационально.

**- 19-13 балла / зачтено** выставляется студенту, если он выполнил работу с небольшими ошибками.

**- 12-7 баллов / не зачтено** выставляется студенту, если выполнена только часть работы.

**- 6-2 балл / не зачтено** выставляется студенту, если начал правильно выполнять работу.

**- 1-0 баллов / не зачтено** выставляется студенту, если студент не выполнил задание и не знает, с чего начать работу.

## **Типовые задания для лабораторной работы** *Лабораторная работа № 1*

"Книга». Выполняется в текстовом процессоре Ms Word.

Работа в Word. КНИГА

1.1) Подготовка к работе. Установить поля (ВИД - ПОЛЯ): верхнее и нижнее – 2 см, правое – 1,5 см, левое – 3 см. Стиль – Обычный (Базовый, Основной). Включить непечатный символ. Включить линейку (ВИД - ЛИНЕЙКА).На линейке установить красную строку 1,25. Шрифт Times New Roman. Размер шрифта — 14. Межстрочный интервал – 1,5.Ориентация страницы книжная.

1.2) Набрать 2 страницы автобиографического текста. Проверить на ошибки, исправить. Размножить текст на 10 страниц, пользуясь горячими клавишами. Разбить на 6 глав. Каждой главе дать название в стиле «Заголовок». Точки в заголовках не ставить. В конце каждой главы ВСТАВКА - РАЗРЫВ СТРАНИЦЫ. Каждая глава начинается с БУКВИЦЫ (ВСТАВКА). В ВЕРХНИЙ КОЛОНТИТУЛ вписать ФИО, факультет, курс, группу. В НИЖНИЙ КОЛОНТИТУЛ – ВСТАВКА, НОМЕР СТРАНИЦЫ.

ШРИФТ РАЗМЕР ИНТЕРВА  $\mathbf{\Pi}$ ЦВЕТ ШРИФТА ВЫРАВНИ ВЫРАВНИ<br>ВАНИЕ В середине главы сделать следующее: Times New Roman  $\overline{14}$   $\overline{1.5}$  черный  $\overline{100}$ ширине Вставить WORD Таблицу оценок 12 человек по 8 предметам + средний балл. Названия предметов написать вертикально. Первый столбец – нумерация. 2Calibri 21 2,3 зеленый Левый край Вставить автоматический список 4 уровня вложения (только цифры). Использовать Нумерацию и Изменение уровня. Arial  $\begin{array}{|c|c|c|c|c|c|} \hline 7 & 1,3 & \text{Kpachnii} & \text{Ipasbhii} \hline \end{array}$ край Вставить необтекаемый рисунок **Таһота** 17 1,6 синий  $\Pi$ о центру Вставить обтекаемый рисунок Candara  $\begin{array}{|c|c|c|c|c|c|} \hline 12 & 2,1 & \text{фиолетовый} \end{array}$  По правом у краю Часть текста выстроить в 4 колонки Times New Roman 14 1,5 черный По ширине Вставить маркированный список

1.3) Форматирование глав:

- 1.4) По тексту сделать 20 сносок на разных страницах. Для этого ставим курсор за словом без пробела, ССЫЛКИ - ВСТАВИТЬ СНОСКУ.
- 1.5) Пометить 30 слов в Предметный указатель, для этого выделяем слово, ССЫЛКИ – ПОМЕТИТЬ ЭЛЕМЕНТ - ПОМЕТИТЬ – ЗАКРЫТЬ.

Затем создать автоматический Предметный указатель. Для этого ставим курсор в конец книги в не последнюю строчку, пишем вручную «Предметный (алфавитный) указатель» в стиле Заголовок, ССЫЛКИ – ПРЕДМЕТНЫЙ УКАЗАТЕЛЬ.

1.6) Создать автоматический список литературы. Для этого ставим курсор в конец цитаты, ССЫЛКИ-ДОБАВИТЬ НОВЫЙ ИСТОЧНИК при первом обращении или ПОИСК В БИБЛИОТЕКЕ при повторном. По завершении работы переходим в конец книги в не последнюю строчку, ВСТАВКА – РАЗРЫВ, ССЫЛКИ – СПИСОК ЛИТЕРАТУРЫ. Сделать не менее 10 ссылок.

- 1.7) Создать автоматическое Оглавление. Для этого ставим курсор в конец книги в не последнюю строчку, ВСТАВКА – РАЗРЫВ, ОГЛАВЛЕНИЕ. Если в работу были внесены изменения, то подводим курсор к оглавлению, появляется всплывающее меню, нажимаем ОБНОВИТЬ ЦЕЛИКОМ. ВСТАВКА – РАЗРЫВ.
- 1.8) Создать титульный лист (как для реферата или диплома), используя линейку.

Соблюдать правила машинописи. Пользоваться кнопкой ФОРМАТ ПО ОБРАЗЦУ. Пользоваться горячими клавишами.

1.9) ВСТАВКА – РАЗРЫВ. ПРИЛОЖЕНИЕ. Ориентация этой страницы альбомная. Как это сделать: выделить слово «ПРИЛОЖЕНИЕ», РАЗМЕТКА СТРАНИЦЫ, ПОЛЯ, НАСТРАИВАЕМЫЕ ПОЛЯ, ПРИМЕНИТЬ К ВЫДЕЛЕННОМУ ТЕКСТУ.

Приложение содержит: таблицу, WordArt, колонки текста,рисунок, не менее пяти выносок, пяти автофигур, с текстом внутри, закрашенные различными цветами.

1.10) Титульный лист.

#### *Лабораторная работа № 2*

- 2. Создание сайта в WORD.
	- 2.1) Создать 4 документа в. Первый документ главная страница. Остальные документы — подчиненные по теме страницы. Сохранить в формате html.
	- 2.2) Создать с помощью ВСТАВКА Гиперссылка связи между всеми документами.
	- 2.3) Для редактирования документы открывать С ПОМОЩЬЮ WORD или сначала открыть WORD, затем в нем документ.
	- 2.4) Добавить три внешние ссылки.

#### *Лабораторная работа № 3*

3. Построение сложных таблиц в WORD. Задание на 90 мин.

### *Лабораторная работа № 4*

4. Работа в WORD без мыши. Горячие клавиши.

#### *Лабораторная работа № 5*

5. Работа в EXCEL. Построение диаграмм. Создать две таблицы на указанную тему, по каждой из них создать по три диаграммы: круговую, гистограмму и на выбор. Заголовок ОБЪЕДИНИТЬ И ПОМЕСТИТЬ В ЦЕНТРЕ. Работа должна поместиться на одну страницу.

## *Лабораторная работа №6*

6. Построение графика. По числовым данным построить три графика. ВСТАВКА – ДИАГРАММА - ТОЧЕЧНАЯ. Заголовок. Работа должна поместиться на одну страницу.

Пример: Построить график функции y=sin<sup>2</sup>(3Ln(x<sup>2</sup>+1)-e<sup>cos(-x+5</sup>))-|x-5|, где x = [- $2;2$ ],  $h=0,1$ 

## *Лабораторная работа № 7*

7. Построение поверхности. Уметь поворачивать поверхность.

Пример: Построить поверхность  $z=3^{y-2x}+cos^2(3x^3-yLn(x^2+y^2+13)-e^{cos(-2x+3y)})-|3x-3x-y^2|$ 2y, где  $x \in [-2;2]$ ,  $y \in [-3;2]$ , h=0,1

## *Лабораторная работа № 8*

8. Фильтр и сортировка. Создать таблицу в Excel: «Прайс товаров магазина сыров». 31 наименование.

## *Лабораторная работа № 9*

9. Функция ЕСЛИ.

#### *Лабораторная работа № 10*

10. Создать презентацию 25 слайдов на заданную тему.

**Критерии оценки: (в баллах от 0 до 5** *для очной формы обучения***; в оценках зачтено / не зачтено** *для заочной формы обучения***).**

**- 5 баллов / зачтено** выставляется студенту, если выполнил контрольные работы в полном объеме и рационально.

**- 4 балла / зачтено** выставляется студенту, если он выполнил работу с небольшими ошибками.

**- 3 балла / зачтено** выставляется студенту, если выполнена только часть работы.

**- 2-1 балл / не зачтено** выставляется студенту, если начал правильно выполнять работу.

**- 0 баллов / не зачтено** выставляется студенту, если студент не выполнил задание и не знает, с чего начать работу.

## **5. Учебно-методическое и информационное обеспечение дисциплины**

## **5.1. Перечень основной и дополнительной учебной литературы, необходимой для освоения дисциплины**

#### **Основная литература:**

1. Информатика. Технология обработки данных. Табличный процессор Microsoft Office Excel. Использование формул и функций в табличном процессоре Microsoft Office Excel

Андреева Н.Б., Дятков В.С., Муромская С.В.

Издательство: Пензенский государственный технологический университет Год: 2012 Страниц: 44

[https://e.lanbook.com/book/62769?category\\_pk=1555#book\\_name](https://e.lanbook.com/book/62769?category_pk=1555#book_name)

2. Андреева Н.М., Василюк Н.Н., Пак Н.И., Хеннер Е.К.

Практикум по информатике: учебное пособие Издательство "Лань" 2019 Издание:2-е изд., стер. Страниц: 248 страниц

[https://e.lanbook.com/book/111203#book\\_name](https://e.lanbook.com/book/111203#book_name)

3. Основы текстового редактора WORD [Электронный ресурс]: метод. указания по предменту "Информатика" для студ. гуманитарных спец. / БашГУ; сост. Д. А. Салимоненко; Е. А. Салимоненко. — Уфа, 2014 — 25 с. — Электронная версия печатной публикации. — Доступ возможен через Электронную библиотеку БашГУ. — <URL[:https://elib.bashedu.ru/dl/corp/SalimonenkoOsnTextRedWord.pdf>](https://elib.bashedu.ru/dl/corp/SalimonenkoOsnTextRedWord.pdf).

## **Дополнительная литература**

4. Презентации PowerPoint Безручко В.Т. Издательство "Финансы и статистика" Год: 2005 112 страниц [https://e.lanbook.com/book/65935?category\\_pk=1555#book\\_name](https://e.lanbook.com/book/65935?category_pk=1555#book_name)

5. Стариченко Б.Е. Теоретические основы информатики Издательство "Горячая линия-Телеком" 978-5-9912-0462-0 Год: 2017 Издание 3-е , переработанное и дополненное 400 страниц [https://e.lanbook.com/book/111107#book\\_name](https://e.lanbook.com/book/111107#book_name)

# **5.2. Перечень ресурсов информационно-телекоммуникационной сети**

**«Интернет» и программного обеспечения, необходимых для освоения дисциплины**

- 1. Федеральный портал «Российское образование»<http://www.edu.ru/>
- 2. Электронная библиотечная система «ЭБ БашГУ» <http://lib.bashedu.ru/>
- 3. Электронная библиотечная система издательства «Лань» <https://e.lanbook.com/>
- 4. Электронная библиотечная система «Университетская библиотека онлайн» [www.biblioclub.ru](http://www.biblioclub.ru/)
- 5. Сайт научной электронной библиотеки<http://elibrary.ru/>
- 6. ЭБС «Университетская библиотека online» [www.biblioclub.ru](http://www.biblioclub.ru/)
- 7. Электронный каталог Библиотеки БашГУ <http://www.bashlib.ru/catalogi/>

# **Программное обеспечение:**

1. Windows 8 Russian. Windows Professional 8 Russian Upgrade. Бессрочная лицензия OLP NL Academic Edition (договор № 104 от 17.06.2013 г.)

2. Microsoft Office Standard 2013 Russian. Бессрочная лицензия OLP NL Academic Edition (договор № 114 от 12.11.2014 г.)

3. Windows 10. Предустановленная. Бессрочная лицензия (договор № 004 от 19.03.2019 г.)

# **6. Материально-техническая база, необходимая для осуществления**

# **образовательного процесса по дисциплине**

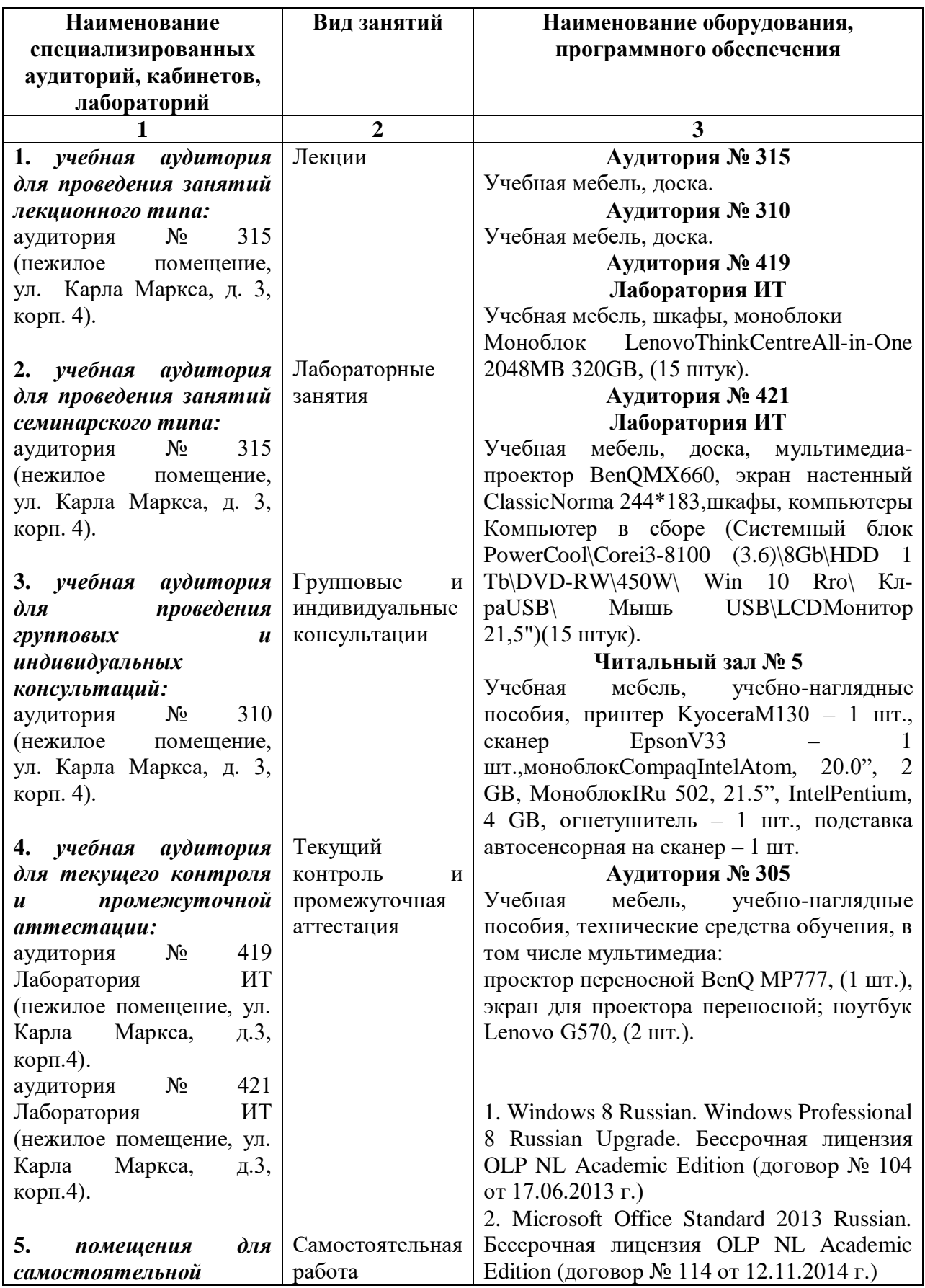

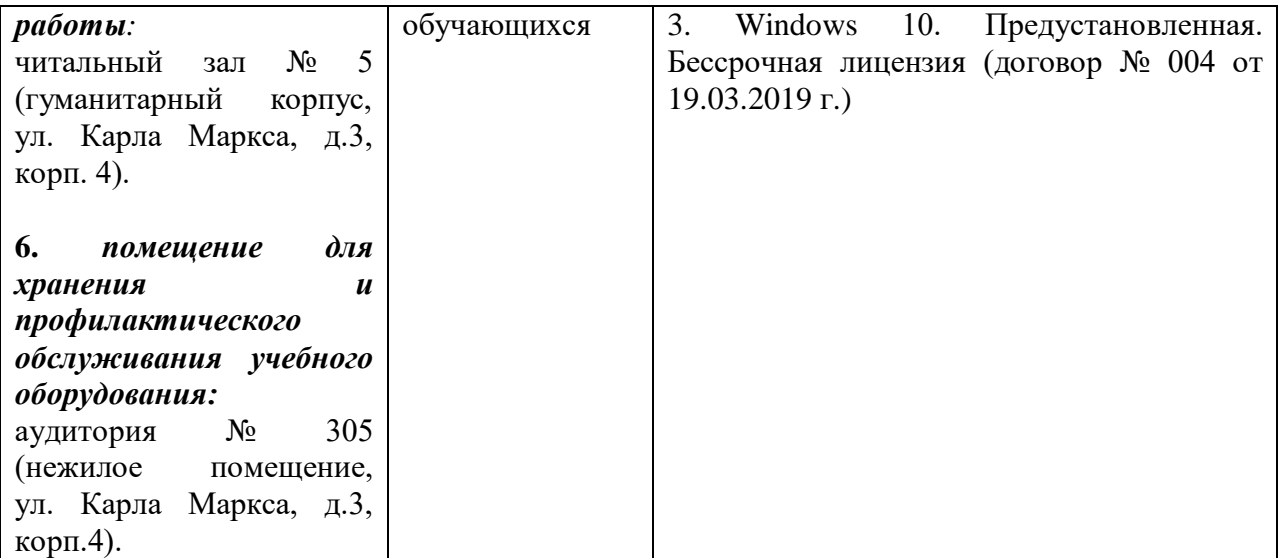

# ФЕДЕРАЛЬНОЕ ГОСУДАРСТВЕННОЕ БЮДЖЕТНОЕ ОБРАЗОВАТЕЛЬНОЕ УЧРЕЖДЕНИЕ ВЫСШЕГО ОБРАЗОВАНИЯ «БАШКИРСКИЙ ГОСУДАРСТВЕННЫЙ УНИВЕРСИТЕТ»

# **СОДЕРЖАНИЕ РАБОЧЕЙ ПРОГРАММЫ**

# дисциплины **Информатика** на 2 семестр

#### очная

форма обучения

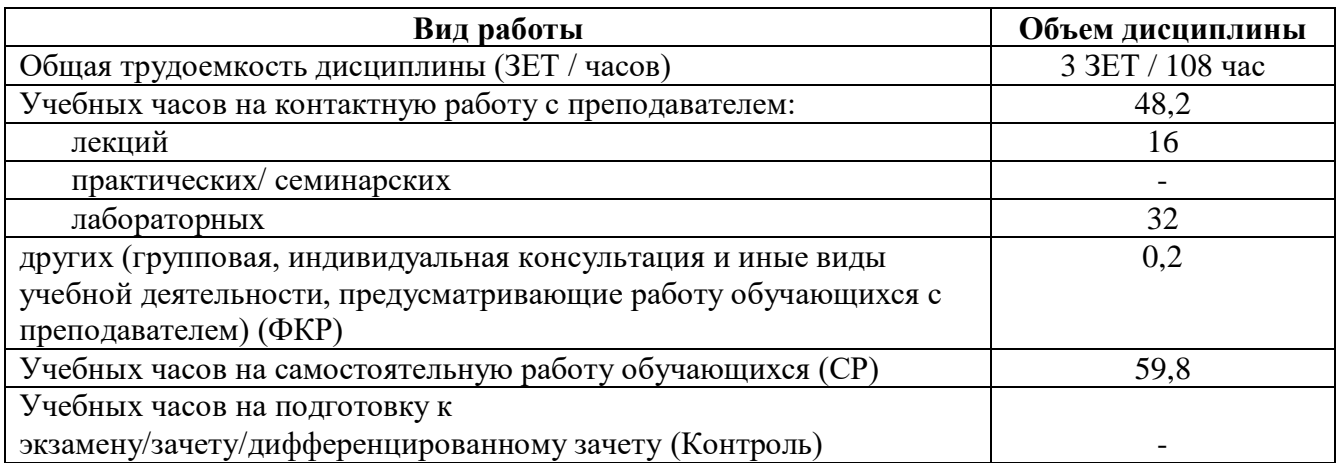

Форма контроля: зачет 2 семестр

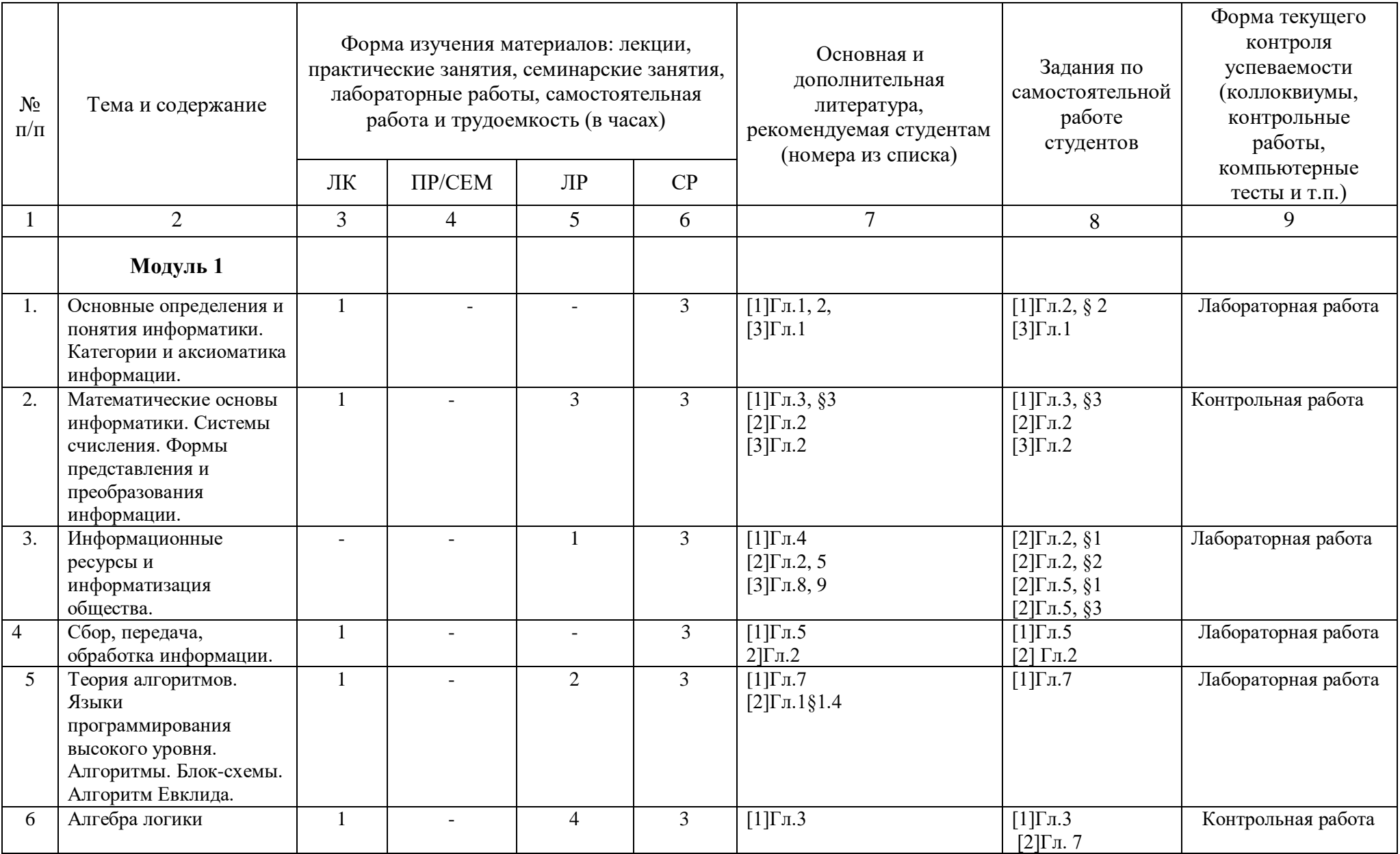

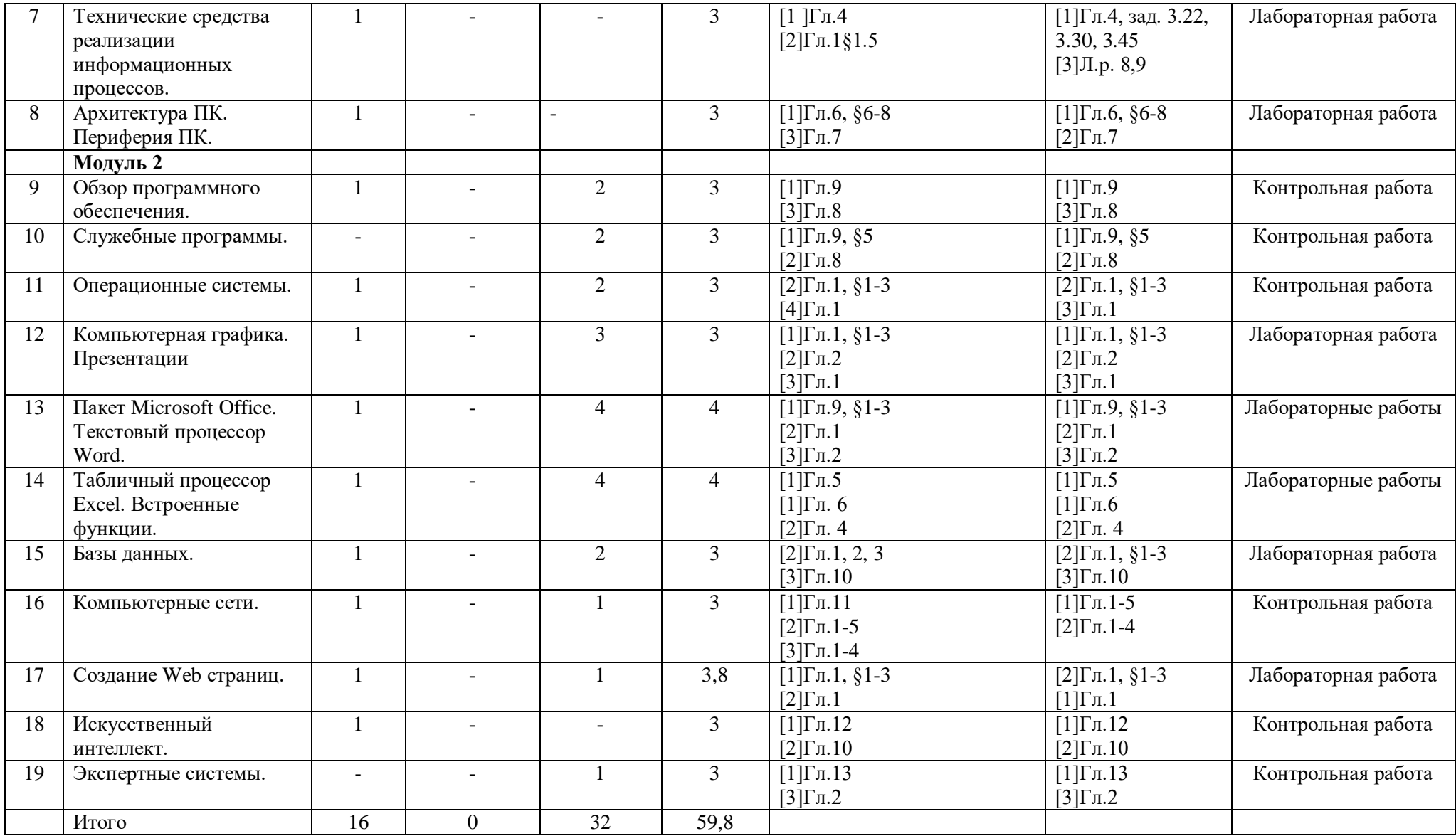

# ФЕДЕРАЛЬНОЕ ГОСУДАРСТВЕННОЕ БЮДЖЕТНОЕ ОБРАЗОВАТЕЛЬНОЕ УЧРЕЖДЕНИЕ ВЫСШЕГО ОБРАЗОВАНИЯ «БАШКИРСКИЙ ГОСУДАРСТВЕННЫЙ УНИВЕРСИТЕТ»

# **СОДЕРЖАНИЕ РАБОЧЕЙ ПРОГРАММЫ**

дисциплины **Информатика** на 2 семестр

#### заочная

форма обучения

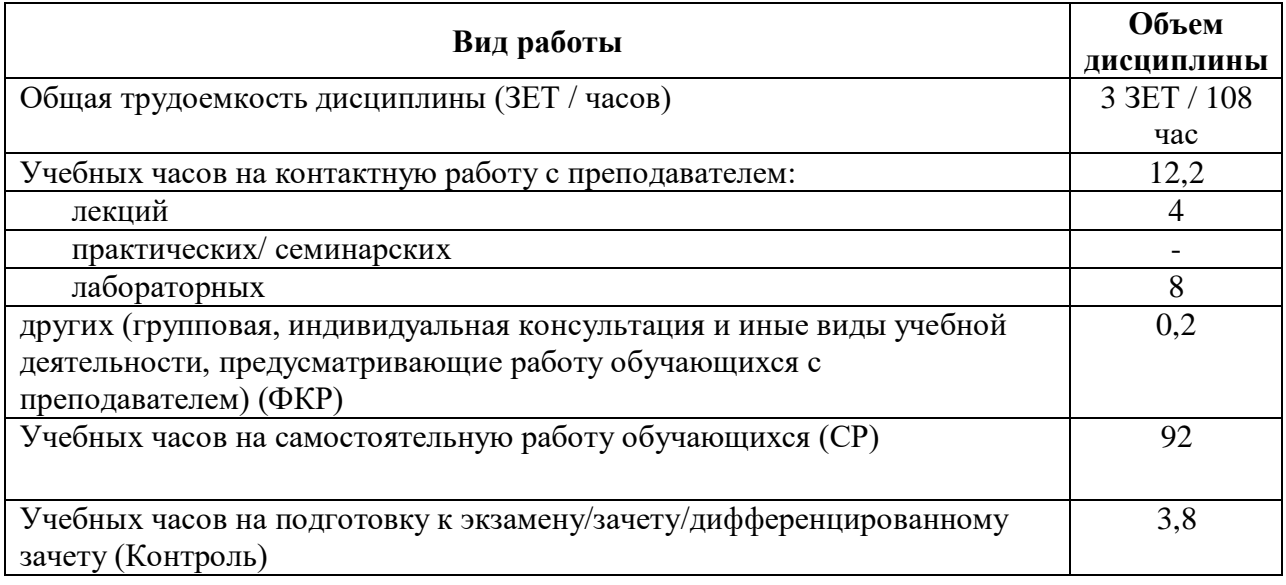

Форма контроля: зачет 2 семестр

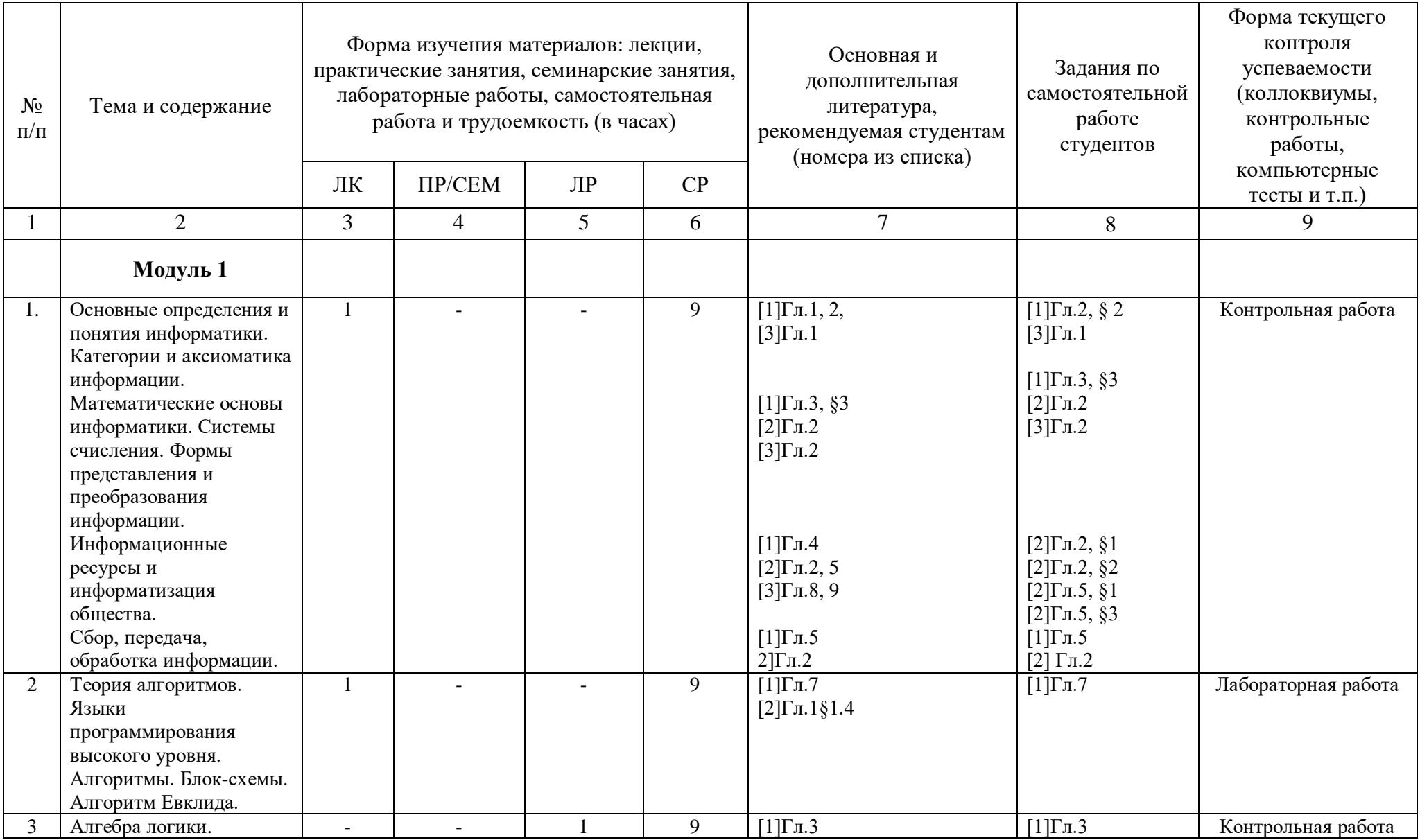

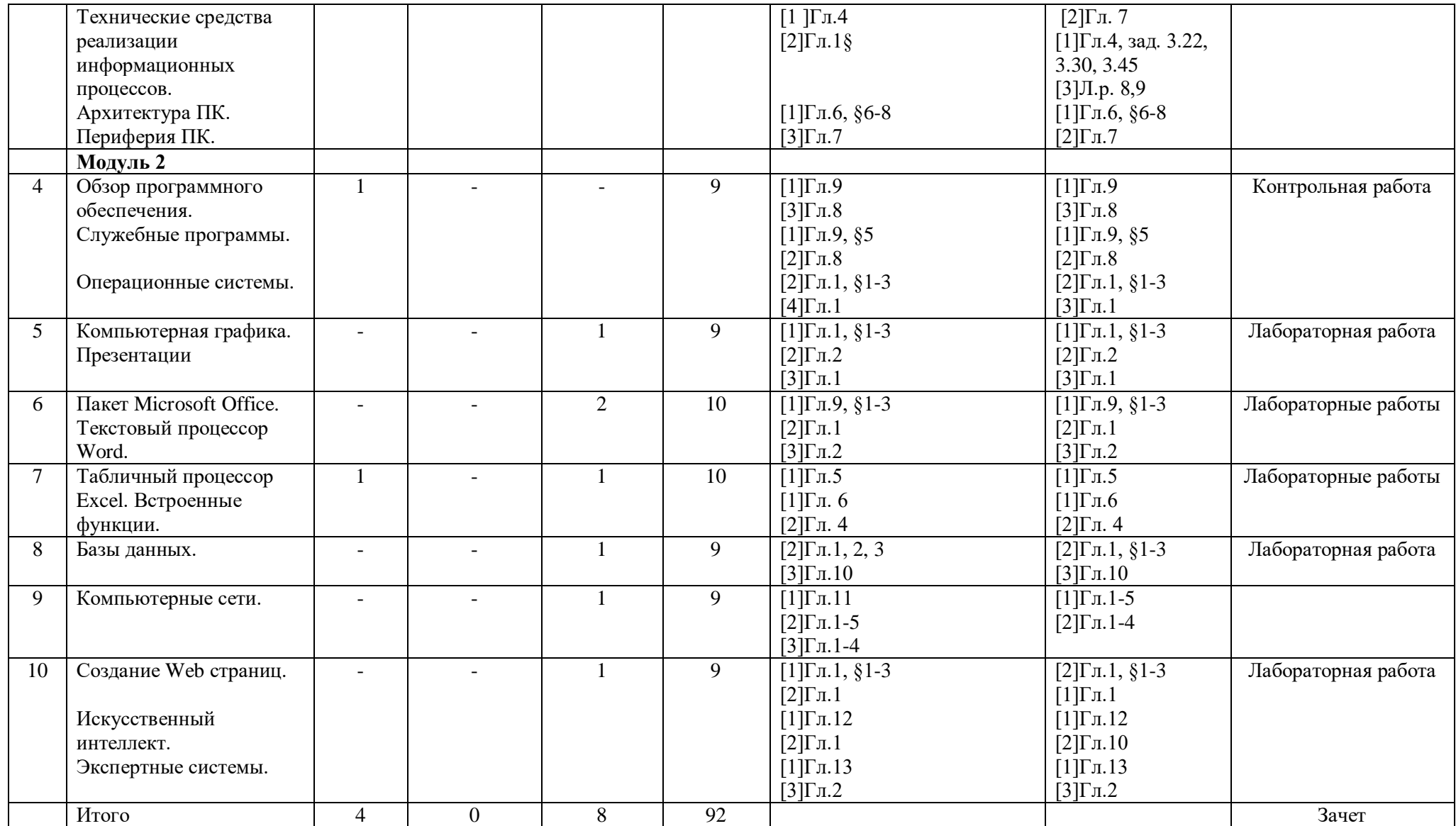

# **Рейтинг-план дисциплины** Информатика

Направление Социология курс **1**, семестр **2**

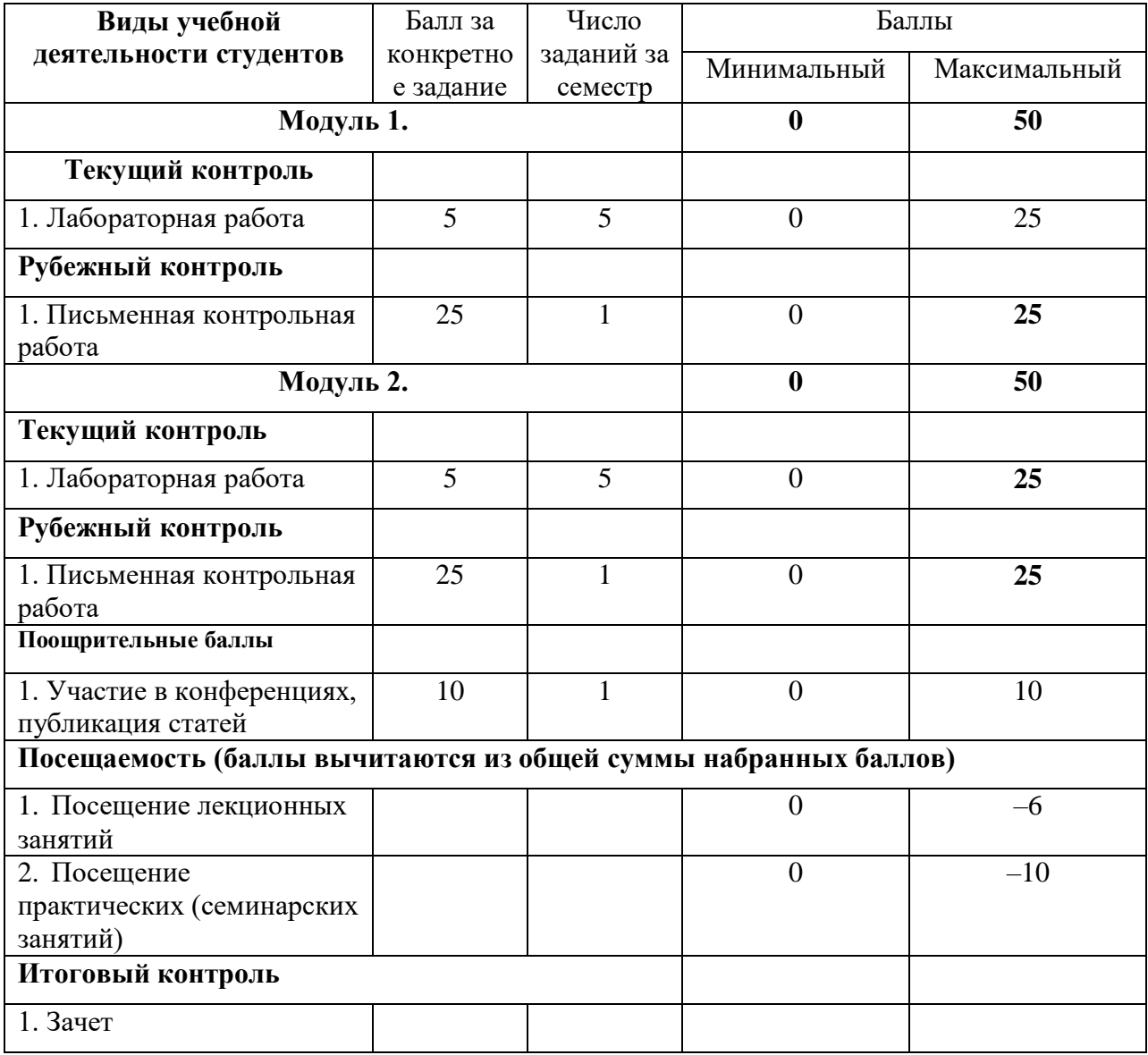